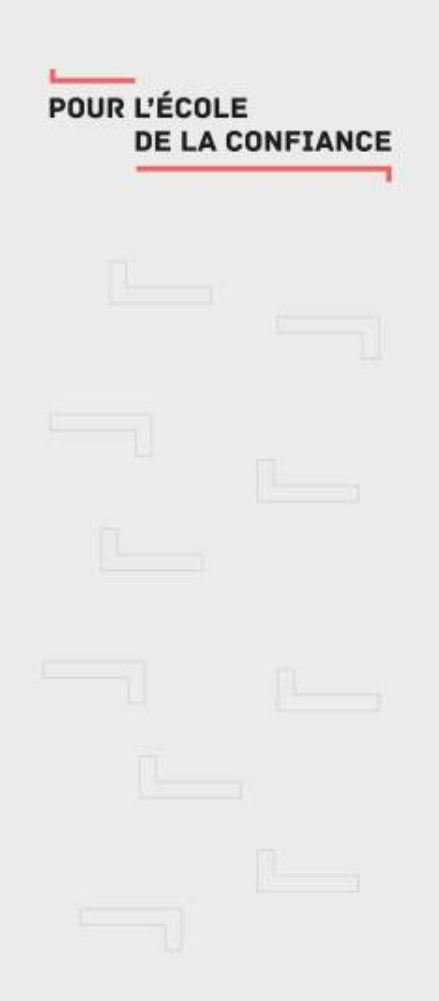

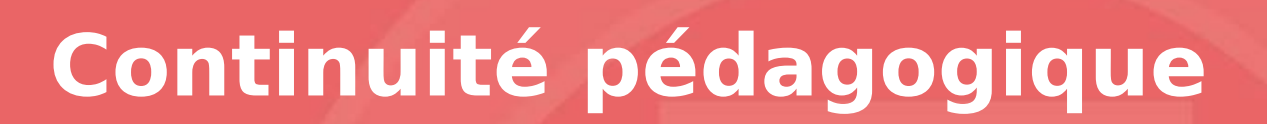

## Recommandations De l'inspection pédagogique 2nd degré

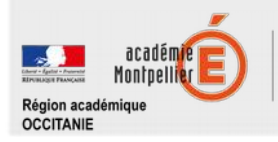

**L'enjeu majeur de la continuité pédagogique**

**L'enjeu n'est pas d'assurer l'enseignement tel qu'il est dans l'emploi du temps des élèves mais de les maintenir en activité pour éviter une coupure avec l'école et faciliter la reprise des enseignements, notamment en direction des plus fragiles.**

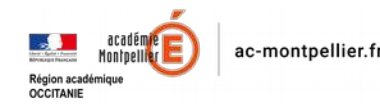

### **Trois principes essentiels pour assurer la continuité pédagogique**

# Principe 1

#### • **Ne pas surcharger les élèves d'un travail qu'ils ne seraient pas en capacité de réaliser :**

- Le planifier au sein de l'équipe pédagogique pour respecter un équilibre entre les disciplines
- Evaluer le temps nécessaire pour réaliser l'activité en se mettant à la place d'un élève

# Principe 2

#### • **Etre explicite**:

•

- Fournir aux élèves des documents et consignes leur permettant de poursuivre ou d'initier une activité pédagogique à la maison
- Indiquer clairement les modalités d'envoi et la planification temporelle des activités
- Indiquer clairement les modalités de retour des activités

• **Interagir avec les élèves sur des questions spécifiques liées aux activités, contenus et autres interrogations pendant la réalisation de l'activité ou en dehors.** 

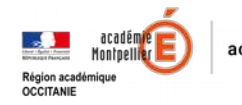

POUR L'ÉCOLE **JE LA CONFIANCI** 

## **Des points de vigilance au plan pédagogique**

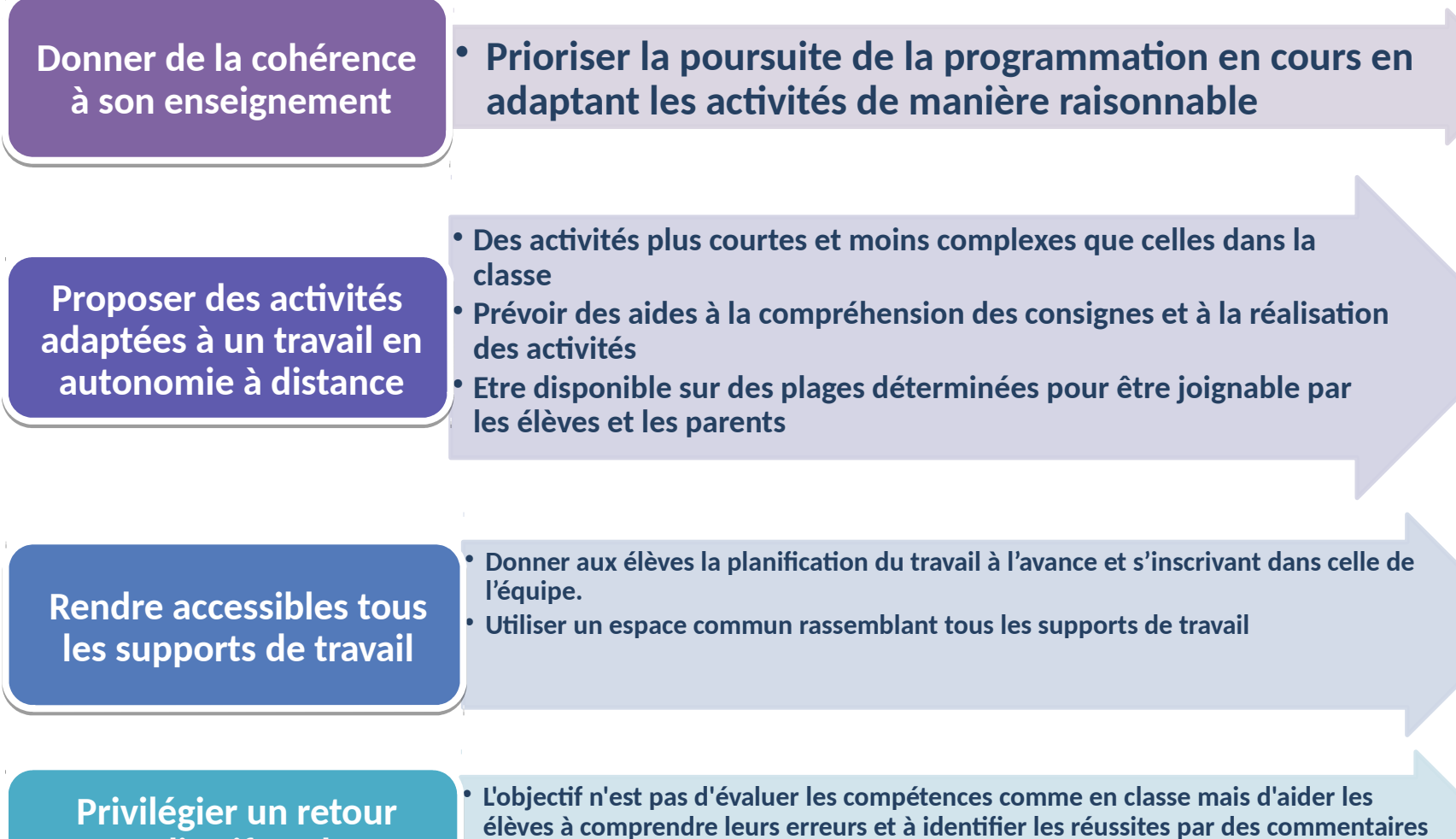

**qualitatif sur les qualitatif sur les productions des élèves productions des élèves**

**élèves à comprendre leurs erreurs et à identifier les réussites par des commentaires explicites pour soutenir le travail à la maison et ne pas décourager les élèves.** • **Les évaluations ne peuvent être que formatives**

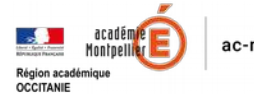

POUR L'ÉCOLE **DE LA CONFIANCE** 

### **Des points de vigilance au plan de l'accès aux ressources**

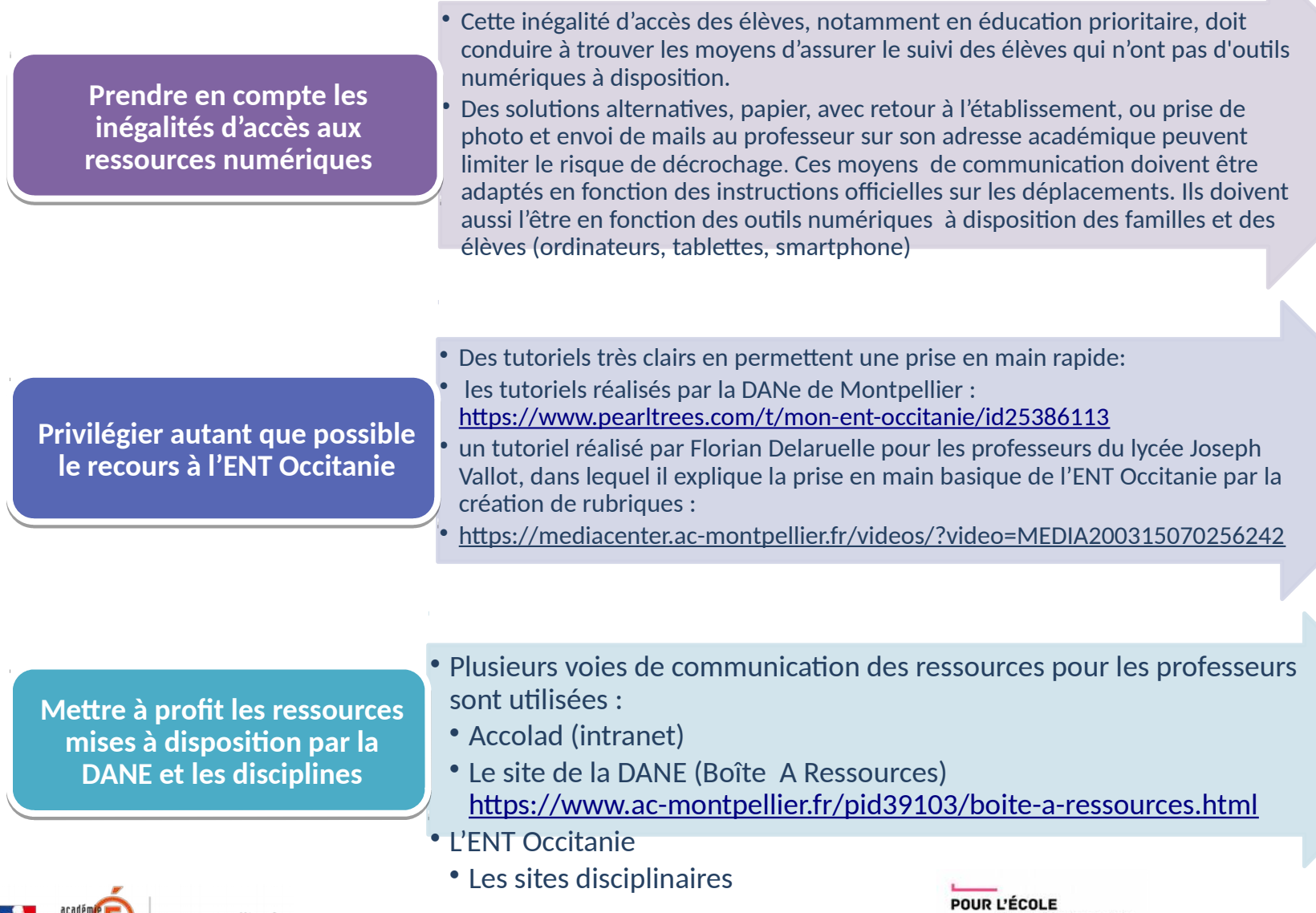

**DE LA CONFIANCE** 

### **Penser l'accompagnement des élèves**

Proposer à vos Proposer à vos élèves des élèves des activités qui activités qui intègrent un intègrent un retour de votre retour de votre part part

- Ce retour peut être immédiat ou différé
- Il peut se faire de manière collective ou individuelle, éventuellement sous forme de classe virtuelle

Des liens dans Des liens dans l'ENT pour vous l'ENT pour vous aider dans la mise aider dans la mise en œuvre de ces en œuvre de ces retours retours

- Dans l'ENT Occitanie, des outils sont disponibles
- [Formulaire](https://www.pearltrees.com/t/mon-ent-occitanie/evaluer/id29726538#item289923827) pour réaliser des QCM et recueillir des réponses écrites à des questions ouvertes
- [Travail à faire](https://www.pearltrees.com/t/mon-ent-occitanie/travail-rendre-ecrit-ou-audio/id25425725) pour répondre aux consignes par un enregistrement sous format audio
- [Forum](https://www.pearltrees.com/t/mon-ent-occitanie/collaborer-communiquer/id25425726#item292665717) pour générer des échanges collectifs
- [Chat,](https://www.pearltrees.com/t/mon-ent-occitanie/collaborer-communiquer/id25425726#item292665717) pour interagir pendant une séance de travail
- [dossiers partagés](https://www.pearltrees.com/t/mon-ent-occitanie/collaborer-communiquer/id25425726#item292665717) pour déposer les documents de la classe et récupérer les productions des élèves

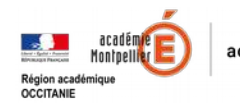

### **Comment maintenir le lien avec les élèves?**

Repenser la grille hebdomadaire de la classe, en relation avec l'équipe pédagogique pour répartir les temps de rencontre à distance sous forme de classe virtuelle

Communiquer aux élèves et aux familles cette grille en indiquant clairement les moments dédiés à la classe virtuelle si elle peut se tenir

Déterminer les activités les plus pertinentes en tenant aussi compte du type de retour qu'elles peuvent générer (réponses à différents types de questions par un formulaire, texte, audio, fichier,etc.)

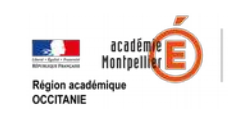

ac-montpellier.fr

POUR L'ÉCOLE **DE LA CONFIANCE** 

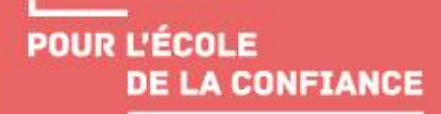

# **Maintenir le lien à l'aide de la classe virtuelle Quelques conseils**

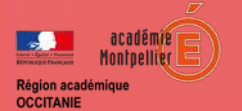

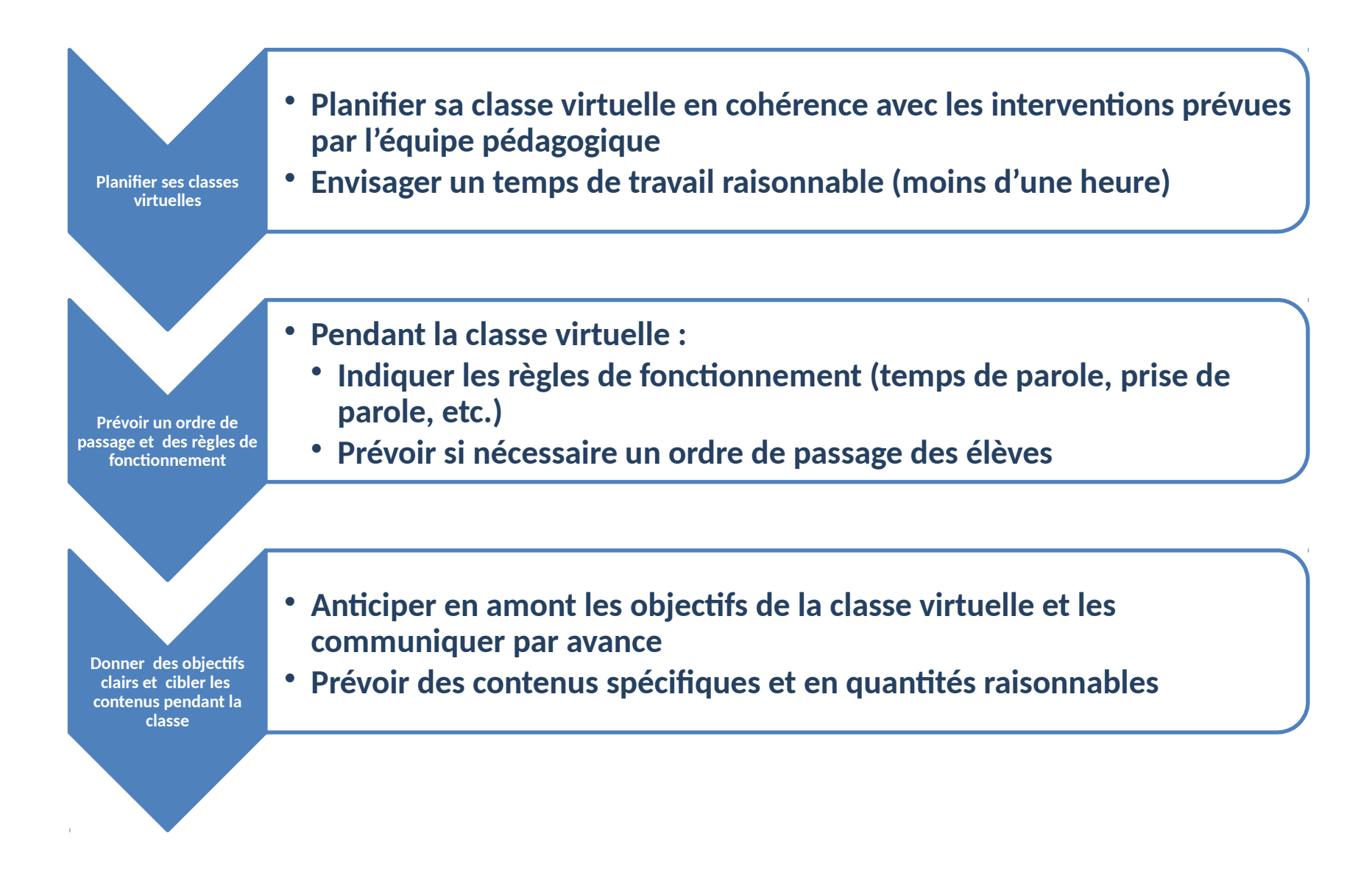

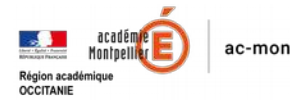

### **Les possibilités de classe virtuelle**

- **Classe virtuelle sur la plateforme CNED par Ma classe à la Maison Collège ou Lycée**
- **Le portail ARENA propose une plateforme de classe virtuelle (VIA) que l'on peut rejoindre même sans identifiant par simple lien d'invitation: [https://fim-hn-02-idp.orion.education.fr/sso/SSO?SP](https://fim-hn-02-idp.orion.education.fr/sso/SSO?SPEntityID=urn:fs:phm:foad-via:1.0&TARGET=https://cvirtuelle.phm.education.gouv.fr/Shib.aspx) [EntityID=urn:fs:phm:foad-via:1.0&TARGET=https://cvi](https://fim-hn-02-idp.orion.education.fr/sso/SSO?SPEntityID=urn:fs:phm:foad-via:1.0&TARGET=https://cvirtuelle.phm.education.gouv.fr/Shib.aspx) [rtuelle.phm.education.gouv.fr/Shib.aspx](https://fim-hn-02-idp.orion.education.fr/sso/SSO?SPEntityID=urn:fs:phm:foad-via:1.0&TARGET=https://cvirtuelle.phm.education.gouv.fr/Shib.aspx)**

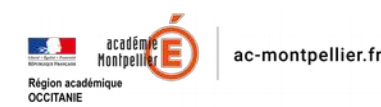

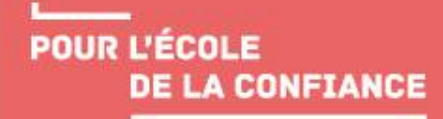

# **Des outils pour mettre en place un travail collaboratif entre élèves**

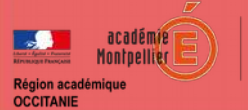

• **Outre l'ENT, il est aussi possible de recourir à des plateformes libres sur internet telles que:** 

Framapad :

<https://framapad.org/fr/>- (aller voir dans le menu : services libres ou culture libre pour avoir accès à d'autres outils collaboratifs gratuits) <https://framasoft.org/fr/>

Etherpad :<https://etherpad.org/>

**Ces plateformes permettent d'accéder à des tableurs, cartes mentales, pads, formulaires, etc.**

**L'intérêt de ces plateformes est de permettre de mutualiser les productions des élèves en direct ou en différé, d'interagir, d'encourager les reformulations entre les élèves mais aussi entre les élèves et le professeur.**

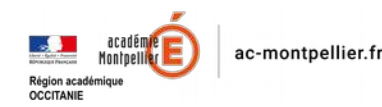

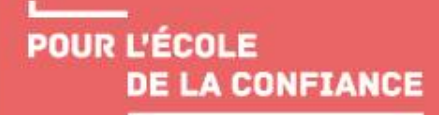

# **Un exemple de scénarisation d'une séance avec ses élèves**

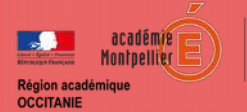

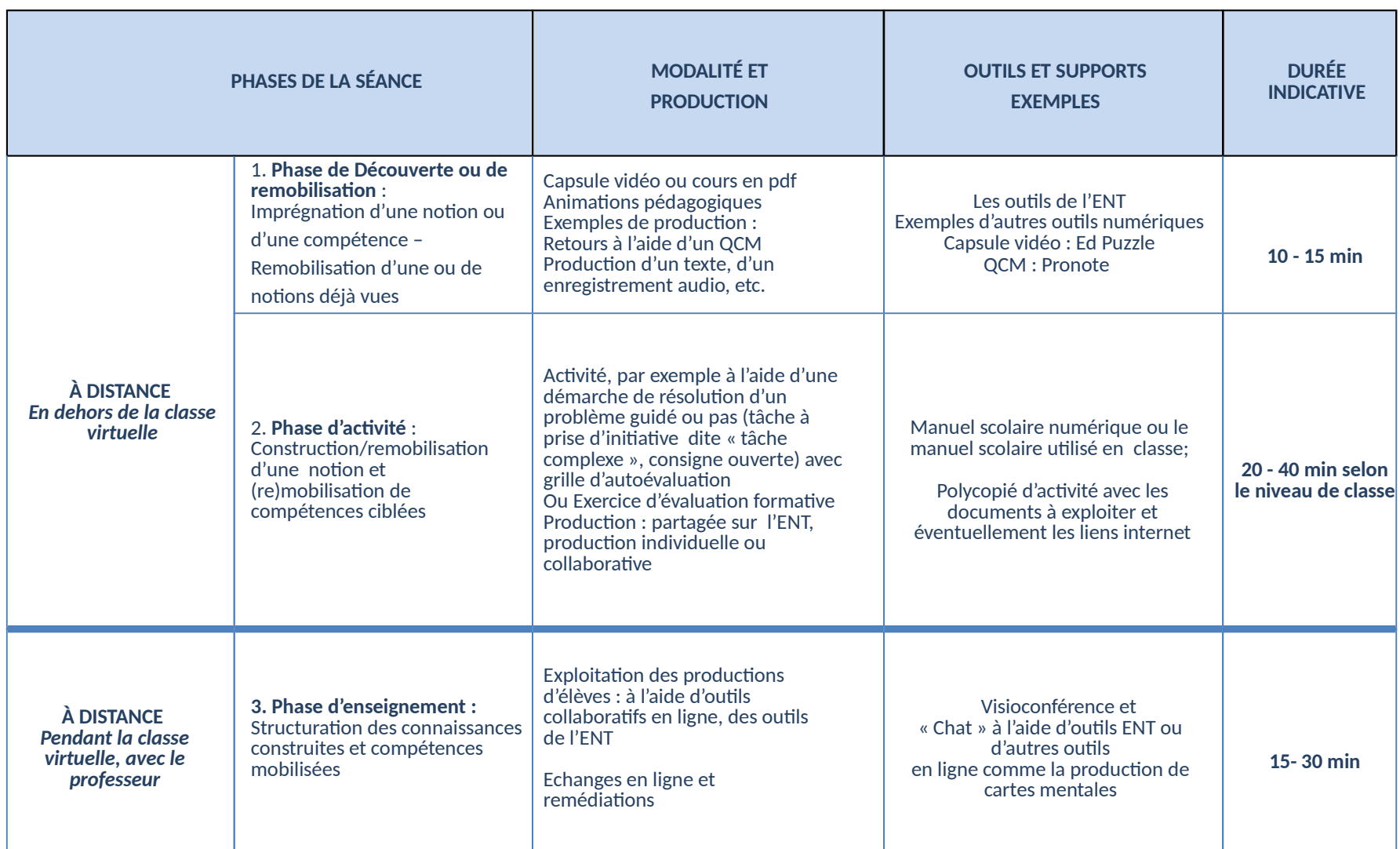

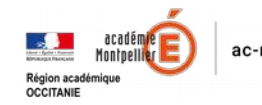

٠

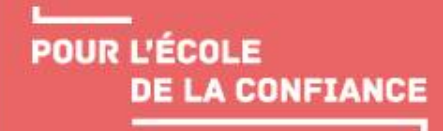

# **Des exemples d'activités permettant de travailler à distance les compétences langagières (lire, dire, écrire)dans sa discipline**

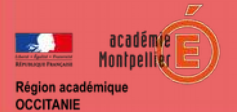

### **Travailler les compétences de lecteur pour comprendre dans sa discipline**

- Enregistrement sur l'ENT [« Travail à faire » enregistrement oral](https://www.pearltrees.com/t/mon-ent-occitanie/travail-rendre-ecrit-ou-audio/id25425725#item260775718)
- Dépôt par les élèves de fichiers audio sur l'ENT , par le biais d'audacity ou logiciel du même type à trouver dans MCNC et MCNL (lecture expressive en lycée et en collège ; travail sur la fluence en collège; oralisation en LV et dans d'autres disciplines, etc.)
- Entrainement à la mémorisation ou la récitation : l'élève s'enregistre à plusieurs reprises et compare ses performances ou les fait comparer par des échanges entre pairs.
- Après une séance de travail, d'études de document ou une activité de lecture, organiser un plan à l'aide d'une carte mentale
- Préparer l'organisation des idées avec une carte mentale pour rédiger un écrit long (écrit de réflexion (type DNB) – synthèse argumentée – texte explicatif – etc.) : un exemple d'éditeur de carte mentale <https://framindmap.org/c/login>
- Questionnaire de type QCM pour vérifier la compréhension, avec des questions ouvertes pour recueillir les écrits d'appropriation [\(formulaire\)](https://www.pearltrees.com/t/mon-ent-occitanie/travail-rendre-ecrit-ou-audio/id25425725#item261123983)

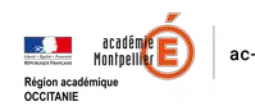

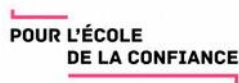

### **Travailler l'oral à l'aide d'outils d'enregistrement sur l'ENT et les suites collège et Lycée**

- Exercices de diction et de prononciation déposés par le professeur et les élèves sur l'ENT à l'aide de l'outil « enregistrement »
- Entrainement à la prise de parole à partir d'une prise de note : l'élève communique son support audio et son support écrit (traitement de texte, Pré AO…)
- Avec l'outil d'enregistrement de l'ENT, l'élève enregistre une lecture, une mise en voix, un commentaire qu'il dépose dans les rubriques de classe (de même que les images, les textes, sons…) : travail à faire « *enregistrement* »

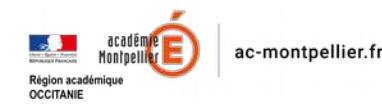

### **Travailler les compétences de scripteur**

- **Déposer des travaux d'écriture sur l'ENT** (en classe ou hors la classe[\) travail à faire « texte »](https://www.pearltrees.com/s/file/preview/214735851/Donner%20un%20travail%20a%20faire%20ENT.pdf?pearlId=290510184)
- **Donner des consignes d'écriture collaborative** sur le PAD de l'ENT ou sur un pad libre comme framapad et etherpad : l' outil ENT permet à une dizaine de scripteurs d'écrire en même temps sur la même surface.

Des conseils pour aider le professeur à travailler l'écriture collaborative lors d'une classe virtuelle, par exemple :

- Il peut désigner deux ou trois secrétaires de séance qui prennent la trace écrite sur le pad (cycle 4, lycée)
- Il peut écrire sous la dictée par plusieurs élèves (cycle 3, cycle 4) et ainsi favoriser les comparaison des propositions par tous les élèves pour reformuler et construire une trace collective
- Il peut faire formuler des phrases ou des paragraphes de synthèse après un échange surun contenu de l'activité (par exemple une lecture, sur un point de langue, un démarche scientifique, etc.). Pour dicter, on pourra utiliser « Ma Classe virtuelle » en même temps que le pad de l'ENT.
- Il peut recueillir la trace écrite des travaux de groupe (et les publier/faire publier dans le blog de classe)

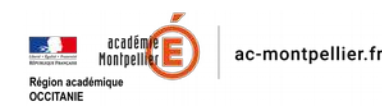

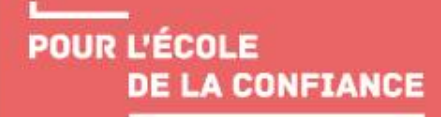

# **Des ressources en ligne pour toutes les disciplines**

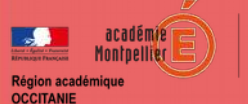

#### **Les manuels en ligne**

Les principaux éditeurs ont décidé, en période de Coronavirus, de proposer en libre accès les manuels les plus usités sous forme numérique.

**[https://outilstice.com/2020/03/tous-les-manuels-scolaires-disponibles-g](https://outilstice.com/2020/03/tous-les-manuels-scolaires-disponibles-gratuitement-en-ligne-pendant-la-fermeture-des-ecoles/) [ratuitement-en-ligne-pendant-la-fermeture-des-ecoles/](https://outilstice.com/2020/03/tous-les-manuels-scolaires-disponibles-gratuitement-en-ligne-pendant-la-fermeture-des-ecoles/)**

#### **Des exemples de séquences**

Le portail EDUSCOL propose un certain nombre de ressources et de liens pour accompagner la continuité pédagogique dans les différentes disciplines **<https://eduscol.education.fr/cid149909/continuite-pedagogique.html>**

### **Les plateformes « Ma classe à la Maison » CNED [College.cned.fr](https://college.cned.fr/) [Lycee.cned.fr](https://lycee.cned.fr/)**

#### **La Boîte A Ressources (BAR) académique** <https://www.ac-montpellier.fr/pid39103/boite-a-ressources.html>

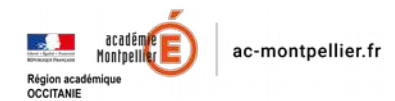

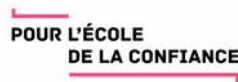

### **Des ressources numériques dans chaque discipline**

**Les ressources numériques disponibles dans les différentes disciplines sont nombreuses pour accompagner la continuité pédagogique.** 

**Retrouver dans la suite du diaporama des ressources qui concernent plus particulièrement votre discipline**

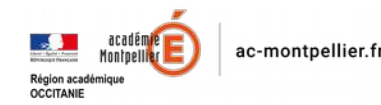

POUR L'ÉCOLE **DE LA CONFIANCE** 

# **Des ressources pour travailler en mathématiques**

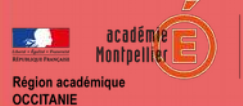

Vous trouverez sur le site académique mathématiques un recensement de ressources disponibles, qui pourra être complété dans les jours qui suivent : [https://disciplines.ac-montpellier.fr/mathematiques/continuite-pedagogique-s](https://disciplines.ac-montpellier.fr/mathematiques/continuite-pedagogique-suite-la-fermeture-des-etablissements-scolaires) [uite-la-fermeture-des-etablissements-scolaires](https://disciplines.ac-montpellier.fr/mathematiques/continuite-pedagogique-suite-la-fermeture-des-etablissements-scolaires)

Nous vous proposons par ailleurs dans les pages suivantes quelques recommandations pour la mise en œuvre de la continuité pédagogique, suivies d'autres ressources disponibles (souvent issues d'autres académies),

Vous pouvez nous contacter si besoin par nos adresses électroniques professionnelles, ou par notre adresse commune : ipr.maths@ac-montpellier.fr

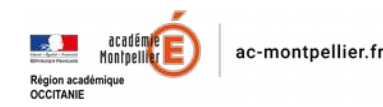

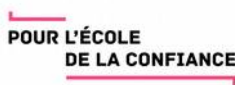

### **Principes de la continuité pédagogique (source : académie de Caen)**

*La continuité pédagogique est à la fois la continuité des apprentissages et le maintien de contacts humains (à distance) entre les élèves et les professeurs.*

*Comment poursuivre l'activité d'enseignement dans cette nouvelle configuration ?*

*Comment concevoir et mettre en œuvre l'organisation pédagogique nécessaire à cet enseignement dans le cadre des programmes et des horaires ?*

Vous trouverez ci-après quelques idées directrices pour articuler les supports (ressources), l'interaction (le fil pédagogique, son suivi, les interactions profs/élèves et les interactions élèves/élèves...), et l'évaluation.

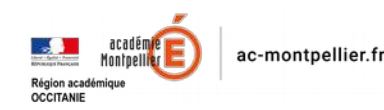

### **Principes de la continuité pédagogique (source : académie de Caen)**

- **privilégier les outils numériques déjà utilisés** et ne pas multiplier les nouveaux outils. De manière générale, les solutions les plus adaptées et les plus simples sont à privilégier pour permettre et maintenir le lien avec les élèves et leurs parents. Outre les outils numériques habituels, cela peut être aussi le téléphone, les courriels, un point de dépôt de documents pédagogiques sur support papier…
- **équilibrer les propositions d'activité** en ayant une grande vigilance sur le plan de charge d'un travail qui ne peut être identique au travail en classe : un élève seul, à la maison, ne peut assurer la même concentration et donc le même travail
- **s'attacher à l'équité de traitement**, en pensant toujours aux élèves pour qui l'accès aux ressources sera plus compliqué (absence d'ordinateur ou un seul ordinateur par famille, problèmes de connexion...) et aux différents degrés d'autonomie
- **entrer par les activités** qui favorisent la construction des apprentissages durables, sans exclure en fonction du contexte, une préparation spécifique aux examens
- faire un point sur **la place de l'évaluation**, qui ne peut pas être permanente (ne pas noter tous les exercices demandés) ni identique à ce qui se fait en classe. Les pistes d'une évaluation de l'investissement des élèves, d'une évaluation formative et d'une auto-évaluation des compétences développées, des progrès et des acquis sont à privilégier
- **didactiser les ressources et les supports**. Ils sont nombreux et riches, le rôle de l'enseignant est de choisir et de didactiser pour inscrire ces ressources et ces supports dans un parcours d'apprentissage distancié

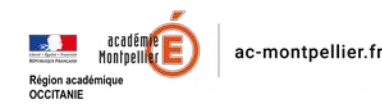

### **Ressources tous niveaux : Cours et exercices**

**De la 6e à la terminale :** 

Edubases :

[https://edubase.eduscol.education.fr/recherche?q=&discipline%5B%5D=Math%C3%A9mat](https://edubase.eduscol.education.fr/recherche?q=&discipline%5B%5D=Math%C3%A9matiques) **[iques](https://edubase.eduscol.education.fr/recherche?q=&discipline%5B%5D=Math%C3%A9matiques)** 

maths et tiques (Yves Monka) : <https://www.maths-et-tiques.fr/index.php/cours-maths>

mathenpoche : <https://mathenpoche.sesamath.net/>

sesamath : <https://www.sesamath.net/>

Annales de l'APMEP :

<https://www.apmep.fr/-Annales-examens-concours->

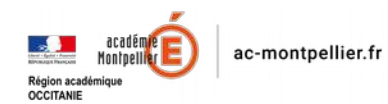

### **Ressources tous niveaux : Cours et exercices**

Exercices interactifs WIMS :

[wims.unice.fr/wims](http://wims.unice.fr/wims)

<https://wims.auto.u-psud.fr/wims/>

Tutoriels et ressource WIMS: 3e point de la page suivante :

<http://maths.ac-amiens.fr/Assurer-la-continuite-pedagogique-en-mathematiques.html>

Autres exercices interactifs :

o Type "questions flash" :<http://mathsmentales.net/>

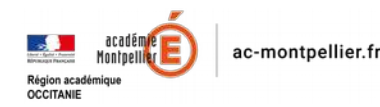

### **Tous niveaux : outils numériques**

Outil de visioconférence et de classe virtuelle VIA :

[https://si1d.ac-montpellier.fr/arena/pages/accueill.jsf#](https://si1d.ac-montpellier.fr/arena/pages/accueill.jsf)

(rubrique "formations et ressources", puis "plate-formes de classes virtuelles"?)

Vous en trouverez un tutoriel par exemple sur le site de l'académie de Corse : [http://www.ac-corse.fr/math/Tutoriel-Visioconference-Via\\_a221.html](http://www.ac-corse.fr/math/Tutoriel-Visioconference-Via_a221.html)

 Création de QCM en parallèle d'une vidéo ou d'un diaporama ou création de sujets d'évaluation interactifs

<https://outilstice.com/2014/08/edpuzzle-creer-des-lecons-avec-des-videos/>

 Plateforme pour créer des exercices interactifs : <https://learningapps.org/>

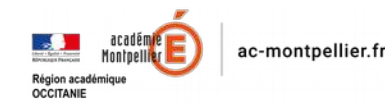

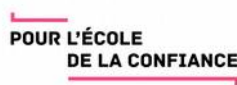

### **Ressources pour le collège**

#### **Plan de travail**

Proposé par des enseignants d'un collège de l'académie de Lille pour 2 semaines [http://mathematiques.discipline.ac-lille.fr/redacteurs/vjoly/ressources-en-mathematiq](http://mathematiques.discipline.ac-lille.fr/redacteurs/vjoly/ressources-en-mathematiques-2013-continuite-pedagogique/3eme_continuite_pedagogique_mathematiques.pdf) [ues-2013-continuite-pedagogique/3eme\\_continuite\\_pedagogique\\_mathematiques.pdf](http://mathematiques.discipline.ac-lille.fr/redacteurs/vjoly/ressources-en-mathematiques-2013-continuite-pedagogique/3eme_continuite_pedagogique_mathematiques.pdf)

#### **Cours vidéo** :

<https://www.lumni.fr/dossier/simplex-ou-comment-les-maths-nous-simplifient-la-vie>

 Ressources courtes vidéos pour le cours de troisième (collège Paul Riquet) : [https://www.youtube.com/channel/UCIIRyDAlJqcjyWYB\\_mNn5eQ/featured](https://www.youtube.com/channel/UCIIRyDAlJqcjyWYB_mNn5eQ/featured)

#### **Activités mathématiques**

Applications pour tablettes, gratuites, proposées par l'académie de Dijon <http://mathematiques.ac-dijon.fr/spip.php?article196> Jeux mathématiques :

<https://www.mathador.fr/>

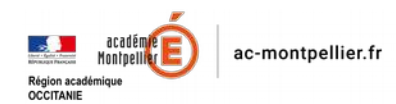

### **Ressources pour le collège**

#### **Banque de Ressources Numériques pour l'École** BaREM (Banque de Ressources pour Enseigner les Mathématiques) :<https://www.barem-hatier.fr/>

• Mode d'emploi des modules "Révise ton DNB" : <https://www4.ac-nancy-metz.fr/dane/wp/brne-maths-revision-dnb/>

- "Objectif DNB" de l'académie de Créteil :<https://maths.ac-creteil.fr/spip.php?article248>
- Calcul mental :<https://www4.ac-nancy-metz.fr/dane/wp/brne-maths-calcul-mental/>
- Calculs avec des nombres relatifs : <https://www4.ac-nancy-metz.fr/dane/wp/brne-maths-axes-positionnement/>
- Autres ressources et explications sur la BRNE : <https://www4.ac-nancy-metz.fr/dane/wp/category/disciplines/maths/>

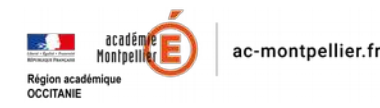

### **Ressources pour le lycée**

#### **Ressources Éduscol**

<https://eduscol.education.fr/cid144119/mathematiques-bac-2021.html>

#### **Cours vidéo**

2de : Vecteurs colinéaires<https://vimeo.com/showcase/5317936?page=2>

- 2de : Systèmes linéaires<https://www.dailymotion.com/video/x2vx398>
- **Cours CNED pour la spécialité maths de 1ère générale :**  <https://maspemaths.cned.fr/login/index.php>

#### **Exercices en ligne**

Math O'Lycée :<http://mol.ac-amiens.fr/>

#### **Algorithmique et programmation**

- **Python <https://www.python-lycee.com/activite-en-ligne-mathematiques>**
- **180 ressources pour la programmation au lycée** <https://www4.ac-nancy-metz.fr/dane/wp/programmation/>
- **France IOI : cours et problèmes en Python** <http://www.france-ioi.org/algo/chapters.php?progression=1>

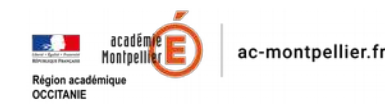